Esercizi su Programmazione di semplici Applicazioni Grafiche

 Scrivere un'applicazione che chieda all'utente di inserire la misura di un raggio <sup>e</sup> tracci una circonferenza conquel raggio

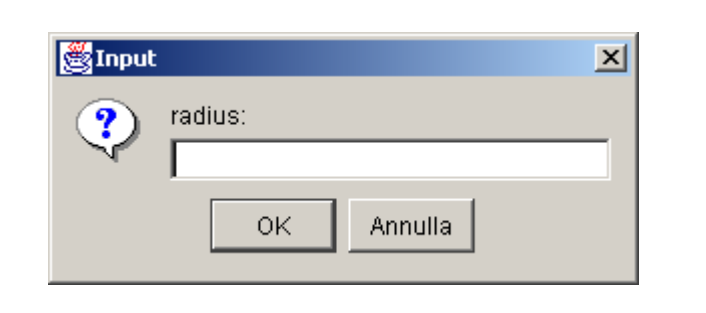

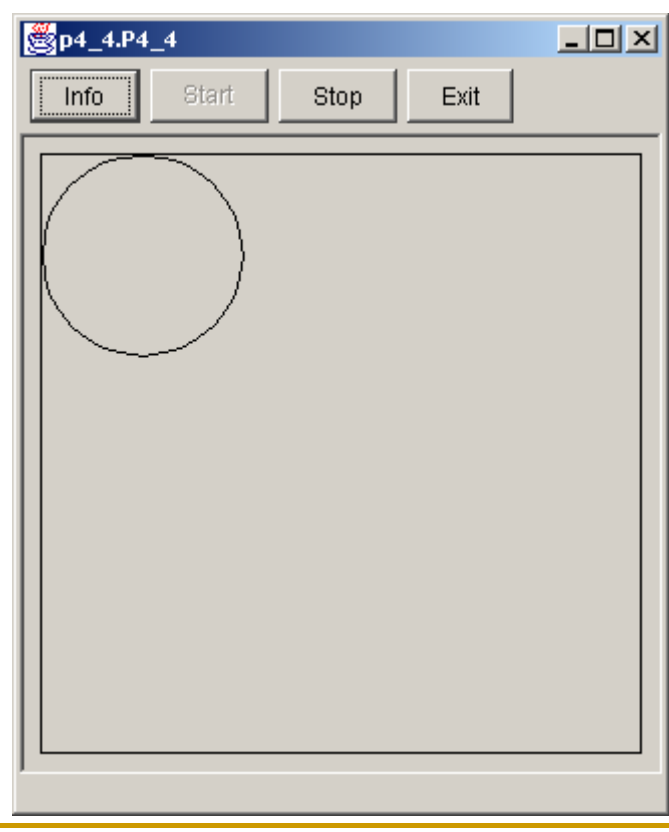

 $\Box$  . Scrivere un'applicazione che disegni due cerchi pieni, uno rosa <sup>e</sup> uno viola. Usate un colore standard per unoe uno personalizzato per l'altro

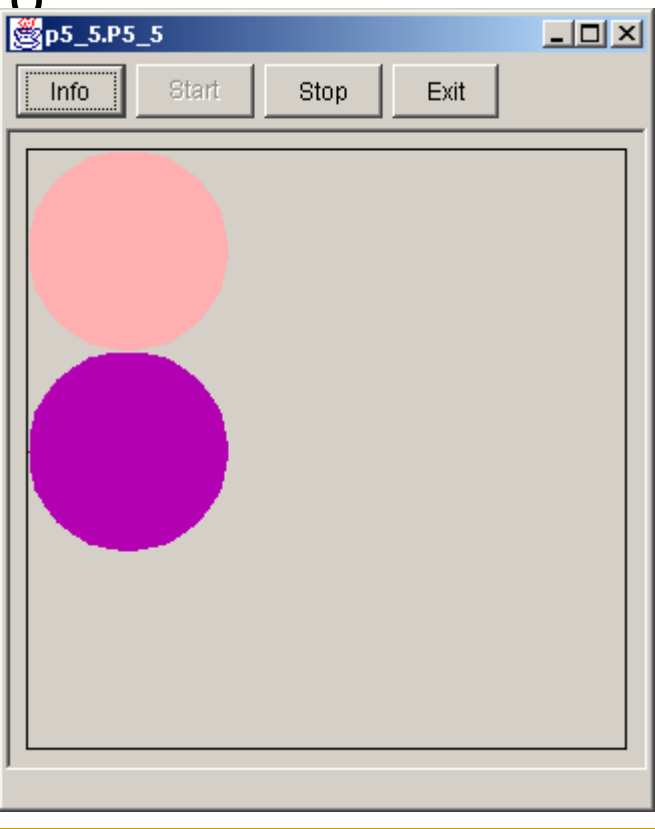

- **Scrivere** un'applicazione che disegni una grande ellisse, che
	- tocchi <sup>i</sup> bordi della finestradell'applicazione
	- sia riempita con il vostro colorepreferito
	- si ridimensioni automaticamentela quando si ridimensiona finestra
- Utilizzare <sup>i</sup> metodi getWidth() <sup>e</sup> $\mathsf{I}$ e getHeight() per calcolare dimensioni della finestra

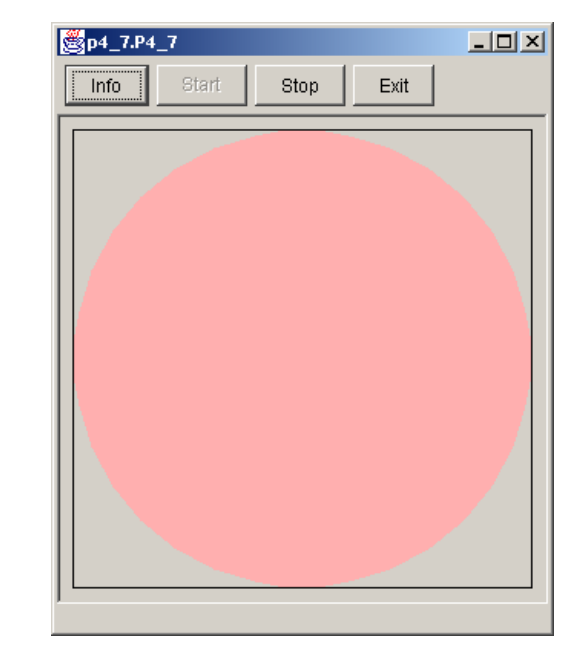

 $\blacksquare$  Scrivere un'applicazione che chieda all'utente di inserire il raggio di un cerchio in un campo di testo <sup>e</sup> al click del mouse disegni un cerchio con quel raggio <sup>e</sup> con il centro nella posizione del puntatoredel mouse

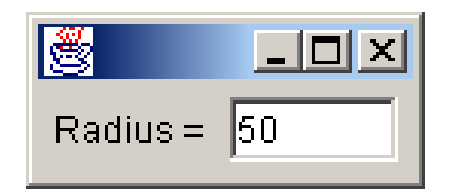

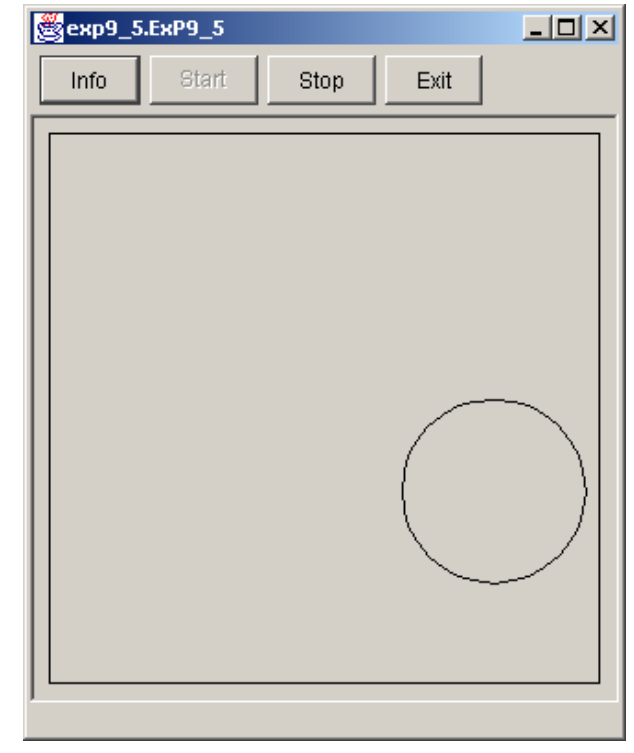

- $\blacksquare$  Scrivere un'applicazione che chieda all'utente di inserire un numerointero <sup>e</sup> disegni un tal numero di rettangoli in posizioni casuali.
- $\blacksquare$ Inserite in un frame un campo di testo <sup>e</sup> un pulsante Draw.

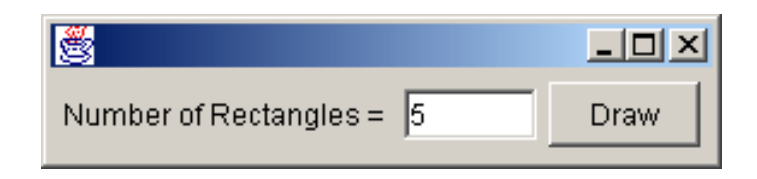

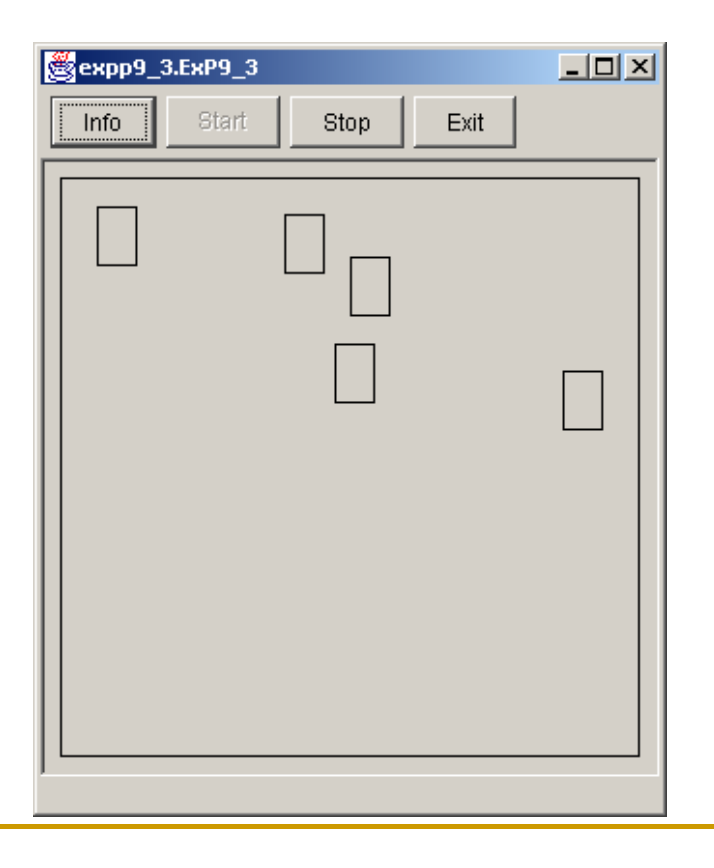